## Cheatography

## C programming language Cheat Sheet by [\[deleted\]](http://www.cheatography.com/deleted-68818/) via [cheatography.com/68818/cs/17454/](http://www.cheatography.com/deleted-68818/cheat-sheets/c-programming-language)

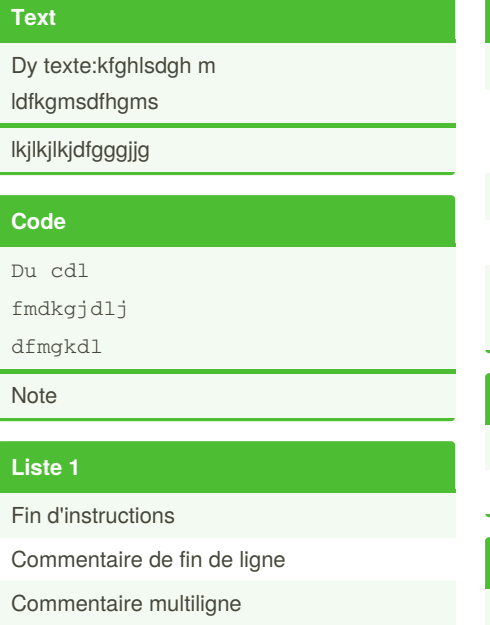

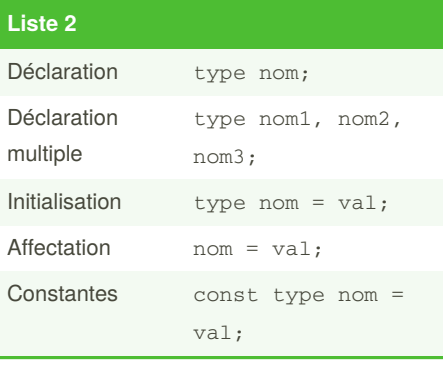

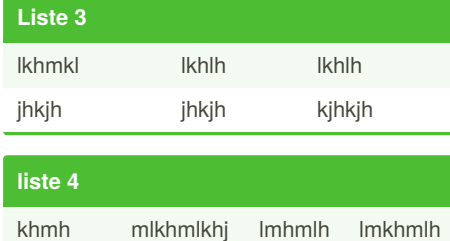

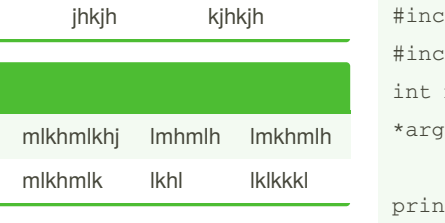

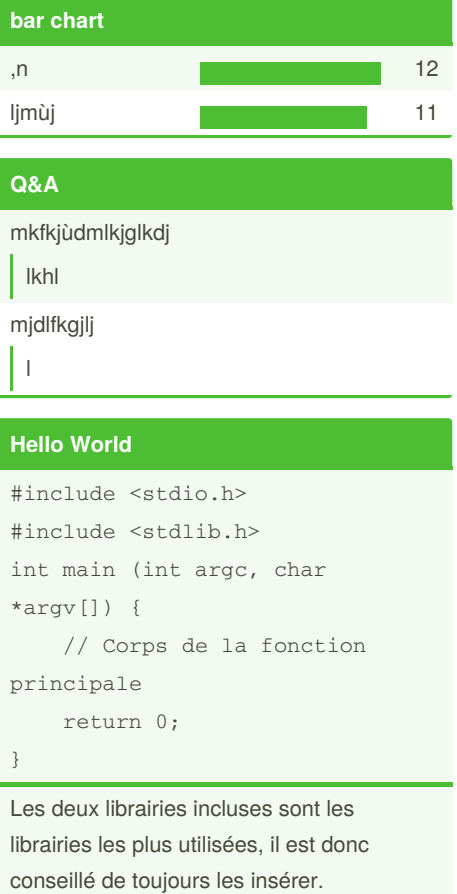

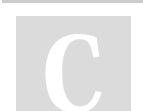

By **[deleted]** [cheatography.com/deleted-](http://www.cheatography.com/deleted-68818/)68818/

Not published yet. Last updated 25th April, 2019. Page 1 of 1.

lhmlhmh

Sponsored by **ApolloPad.com** Everyone has a novel in them. Finish Yours! <https://apollopad.com>

commande.

Les paramètres de la fonction sont facultatifs mais conseillés et permettent de capturer les arguments de la ligne de